Title stata.com

fitarea\_options — Options for specifying the look of confidence interval areas

Description Syntax Options Remarks and examples

## Description

The *fitarea\_options* determine the look of, for instance, the confidence interval areas created by twoway fpfitci, twoway lfitci, twoway lpolyci, and twoway qfitci; see [G-2] graph twoway fpfitci, [G-2] graph twoway lfitci, [G-2] graph twoway lfitci.

## **Syntax**

| fitarea_options                     | Description                                 |
|-------------------------------------|---------------------------------------------|
| acolor(colorstyle)                  | outline and fill color and opacity          |
| <u>fc</u> olor(colorstyle)          | fill color and opacity                      |
| <u>fi</u> ntensity(intensitystyle)  | fill intensity                              |
| alcolor(colorstyle)                 | outline color and opacity                   |
| <pre>alwidth(linewidthstyle)</pre>  | thickness of outline                        |
| alpattern(linepatternstyle)         | outline pattern (solid, dashed, etc.)       |
| <u>ala</u> lign(linealignmentstyle) | outline alignment (inside, outside, center) |
| <pre>alstyle(linestyle)</pre>       | overall look of outline                     |
| astyle( <i>areastyle</i> )          | overall look of area, all settings above    |
| <pre>pstyle(pstyle)</pre>           | overall plot style, including areastyle     |

All options are *merged-implicit*; see [G-4] **Concept: repeated options**.

## **Options**

acolor(colorstyle) specifies one color and opacity to be used both to outline the shape of the area and to fill its interior. See [G-4] colorstyle for a list of color choices.

fcolor(colorstyle) specifies the color and opacity to be used to fill the interior of the area. See [G-4] colorstyle for a list of color choices.

fintensity(*intensitystyle*) specifies the intensity of the color used to fill the interior of the area. See [G-4] *intensitystyle* for a list of intensity choices.

alcolor(*colorstyle*) specifies the color and opacity to be used to outline the area. See [G-4] *colorstyle* for a list of color choices.

alwidth(*linewidthstyle*) specifies the thickness of the line to be used to outline the area. See [G-4] *linewidthstyle* for a list of choices.

alpattern(linepatternstyle) specifies whether the line used to outline the area is solid, dashed, etc. See [G-4] linepatternstyle for a list of pattern choices. When alpattern() is specified, the line alignment is always center; thus, alalign() is ignored.

- alalign(*linealignmentstyle*) specifies whether the line used to outline the area is inside, outside, or centered. See [G-4] *linealignmentstyle* for a list of alignment choices.
- alstyle(linestyle) specifies the overall style of the line used to outline the area, including its pattern (solid, dashed, etc.), thickness, color, and alignment. The four options listed above allow you to change the line's attributes, but lstyle() is the starting point. See [G-4] linestyle for a list of choices.
- astyle(areastyle) specifies the overall look of the area. The options listed above allow you to change each attribute, but astyle() provides a starting point.

You need not specify astyle() just because there is something you want to change. You specify astyle() when another style exists that is exactly what you desire or when another style would allow you to specify fewer changes to obtain what you want.

See [G-4] areastyle for a list of available area styles.

pstyle(pstyle) specifies the overall style of the plot, including not only the areastyle but also all other settings for the look of the plot. Only the areastyle affects the look of areas. See [G-4] pstyle for a list of available plot styles.

## Remarks and examples

stata.com

fitarea\_options are allowed as options with any graph twoway plottype that creates shaded confidence interval areas, for example, graph twoway lfitci, as in

. graph twoway lfitci yvar xvar, acolor(blue)

The above would set the area enclosed by yvar and the x axis to be blue; see [G-2] **graph twoway** area and [G-2] **graph twoway** rarea.

Stata, Stata Press, and Mata are registered trademarks of StataCorp LLC. Stata and Stata Press are registered trademarks with the World Intellectual Property Organization of the United Nations. StataNow and NetCourseNow are trademarks of StataCorp LLC. Other brand and product names are registered trademarks or trademarks of their respective companies. Copyright © 1985–2023 StataCorp LLC, College Station, TX, USA. All rights reserved.

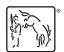

For suggested citations, see the FAQ on citing Stata documentation.